# **High Availability with Linux Using DRBD and Heartbeat**

- short introduction to linux high availability
- description of problem and solution possibilities
- linux tools
	- heartbeat
	- drbd
	- mon
- implementation at GSI
- experiences during test operation

# **High Availability**

- reduction of downtime of critical services (name service, file service ...)
- Hot Standby automatical failover
- Cold Standby exchange of hardware
- reliable / special hardware components (shared storage, redundant power supply...)
- special software, commercial and Open Source (FailSafe, LifeKeeper/Steeleye Inc., heartbeat ...)

#### **Problem**

- central NFS service and administration:
- all linux clients mount the directory /usr/local from one central server
- central administration including scripts, config files ...

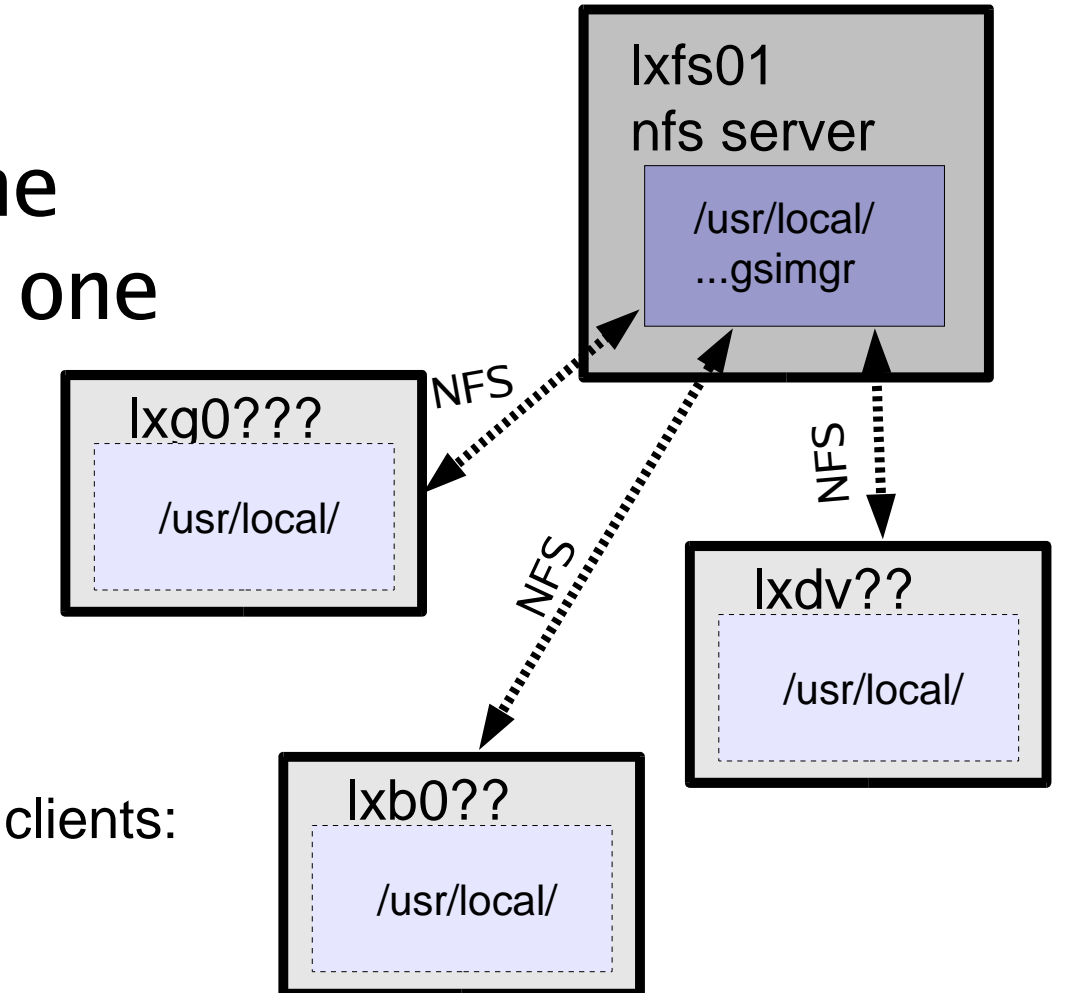

#### **In Case of Failure...**

if the central nfs server is down:

- no access of /usr/local
- most clients cannot work anymore
- administration tasks are delayed or hang

after work continues:

• stale nfs mounts

# **Solution**

- hot-standby / shared nothing: 2 identical servers with individual storage (instead of shared storage)
- ---> advantage:
	- /usr/local exists twice
- ---> problems:
	- synchronisation of file system
	- information about nfs mounts

High Availability with Linux / Hepix October 2004 Karin Miers 5

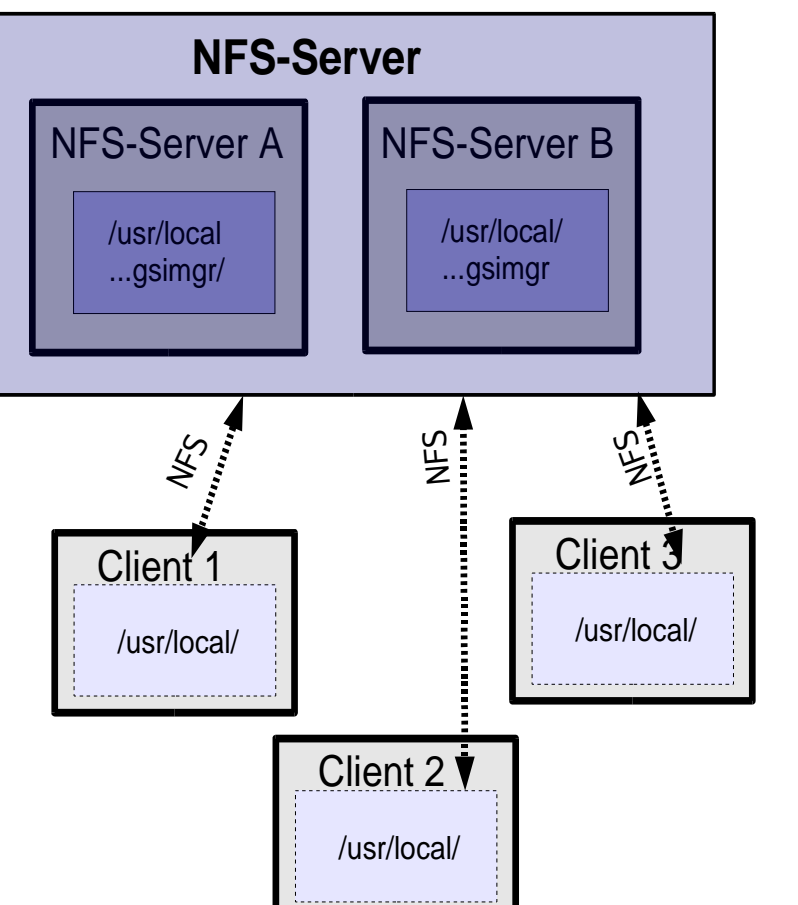

USW.

#### **Linux Tools**

#### heartbeat

- communication between the two nodes
- starts the services

drbd

- synchronisation of the file system (/usr/local) mon
	- system monitoring

all tools are OpenSource, GPL or similar

#### **Heartbeat**

- how does the slave server knows that the master node is dead?
- both nodes are connected by ethernet or serial line
- both nodes exchange pings in regular time intervals
- if all pings are missing for a certain dead time the slave assumes that the master failed
- slave takes over the IP and starts the service

#### **Heartbeat**

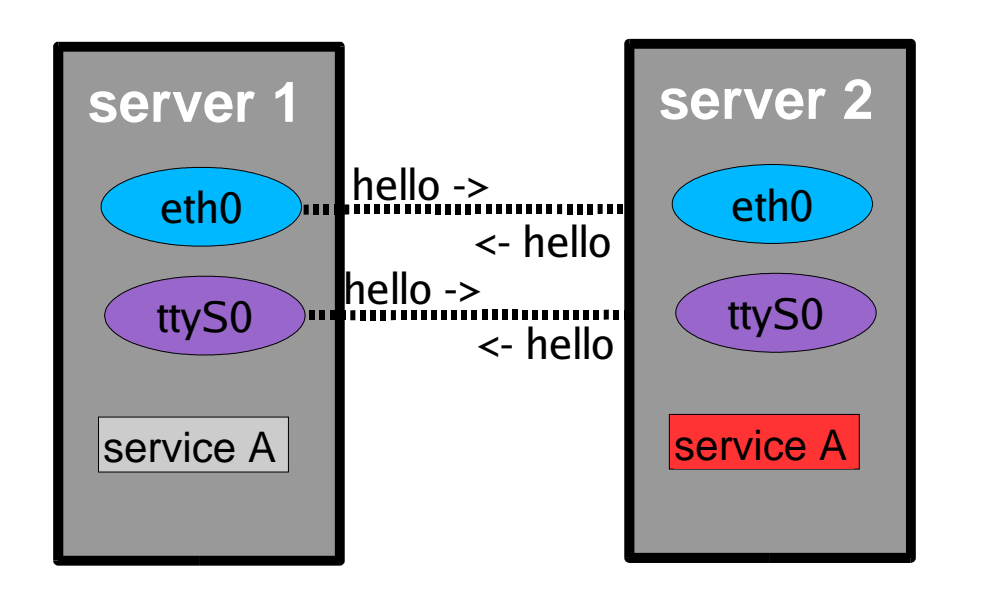

normal operation: server 2 - master for service A server 1 - slave for service A

failure:

server 2 fails

heartbeat-ping stops

server 1 takes over service A

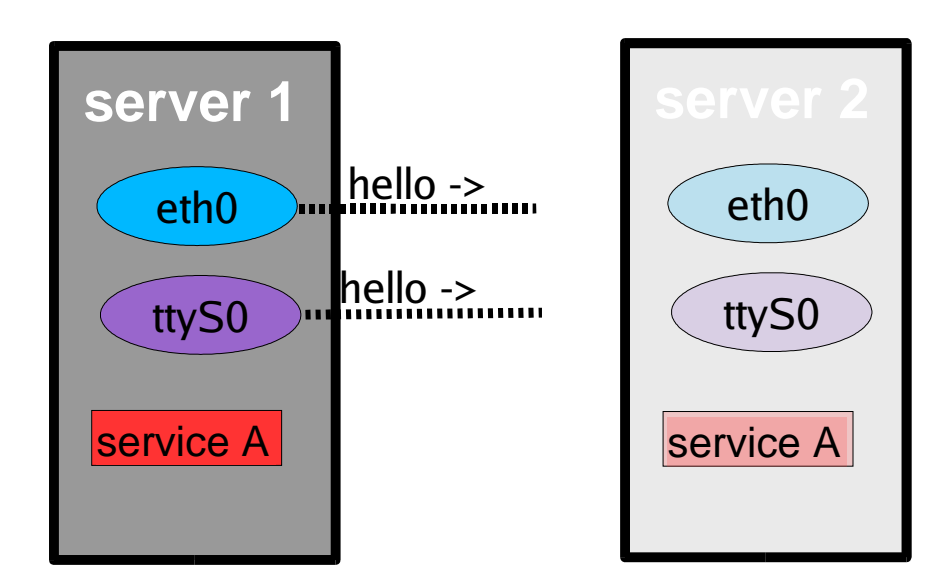

#### **Heartbeat Problems**

- heartbeat only checks whether the other node replies to ping
- heartbeat does not investigate the operability of the services
- even if ping works, the service could be down
- heartbeat could fail, but the services still run

To reduce this problems:

#### special heartbeat features stonith, watchdog and monitoring

#### **Watchdog**

• special heartbeat feature - system reboots as soon as the own "heartbeat" stops

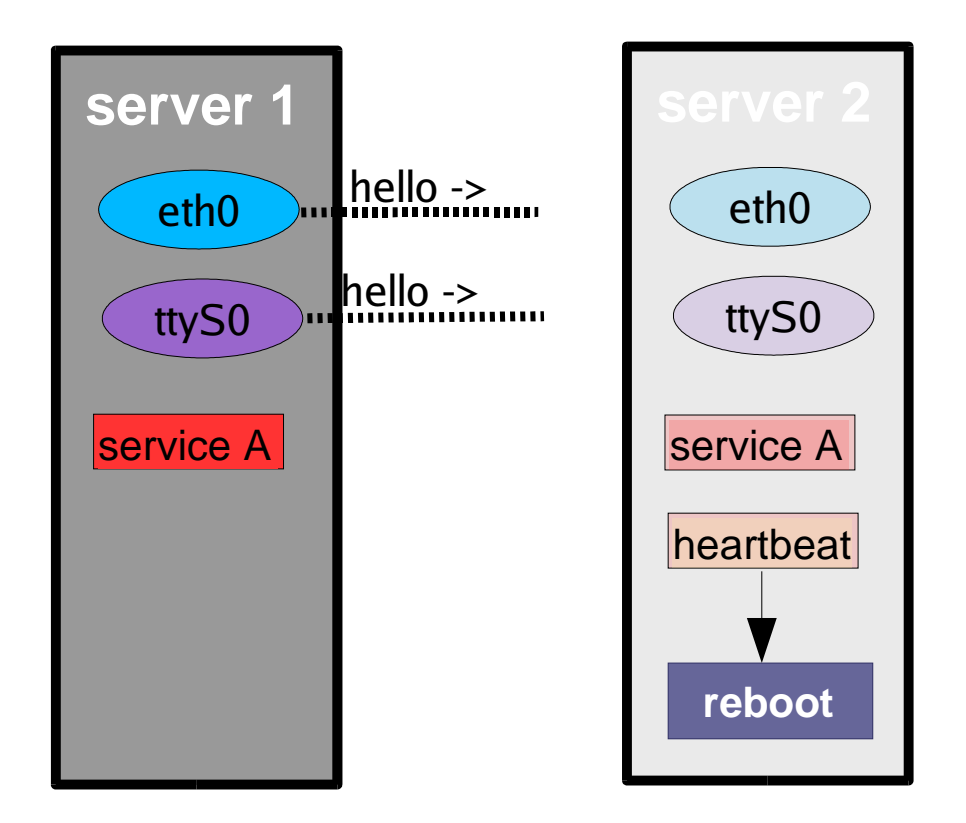

#### **Stonith**

● "Shoot the other Node in the Head" - in case a failover happens the slave triggers a reboot of the master node using ssh or special hardware (remotely controlled power switch)

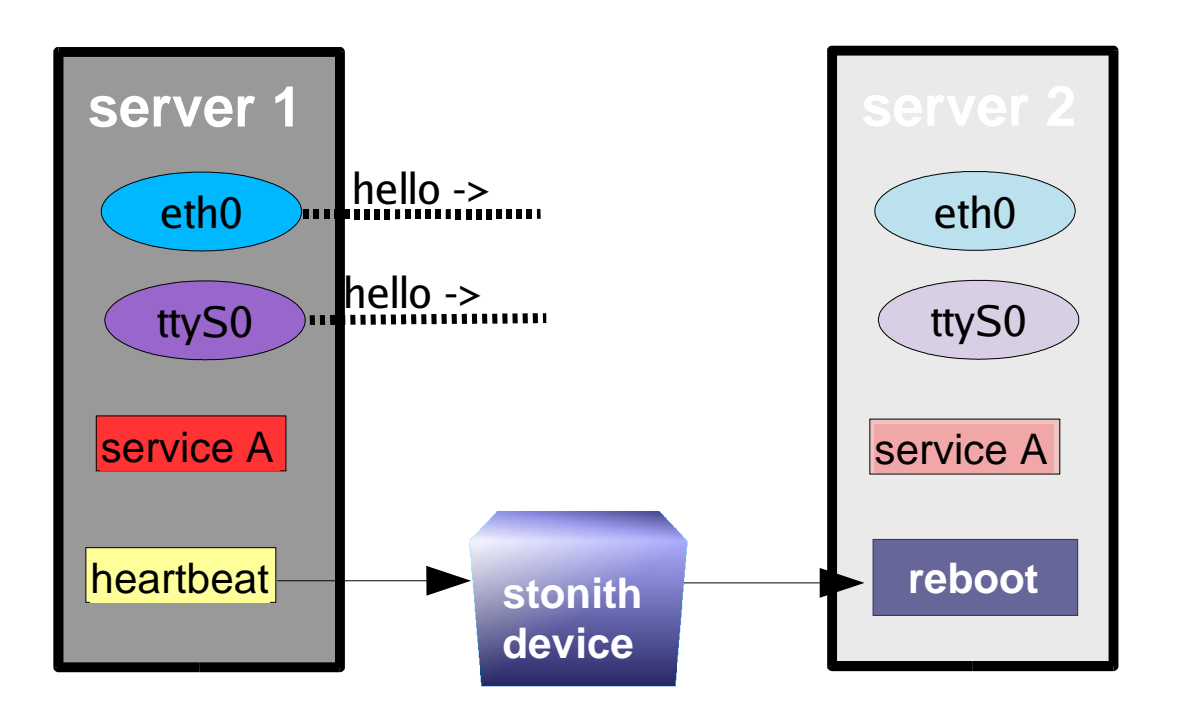

#### **Network Connectivity Check**

- ipfail checks the network connectivity to a certain PingNode
- if the PingNode cannot be reached service is switched to the slave

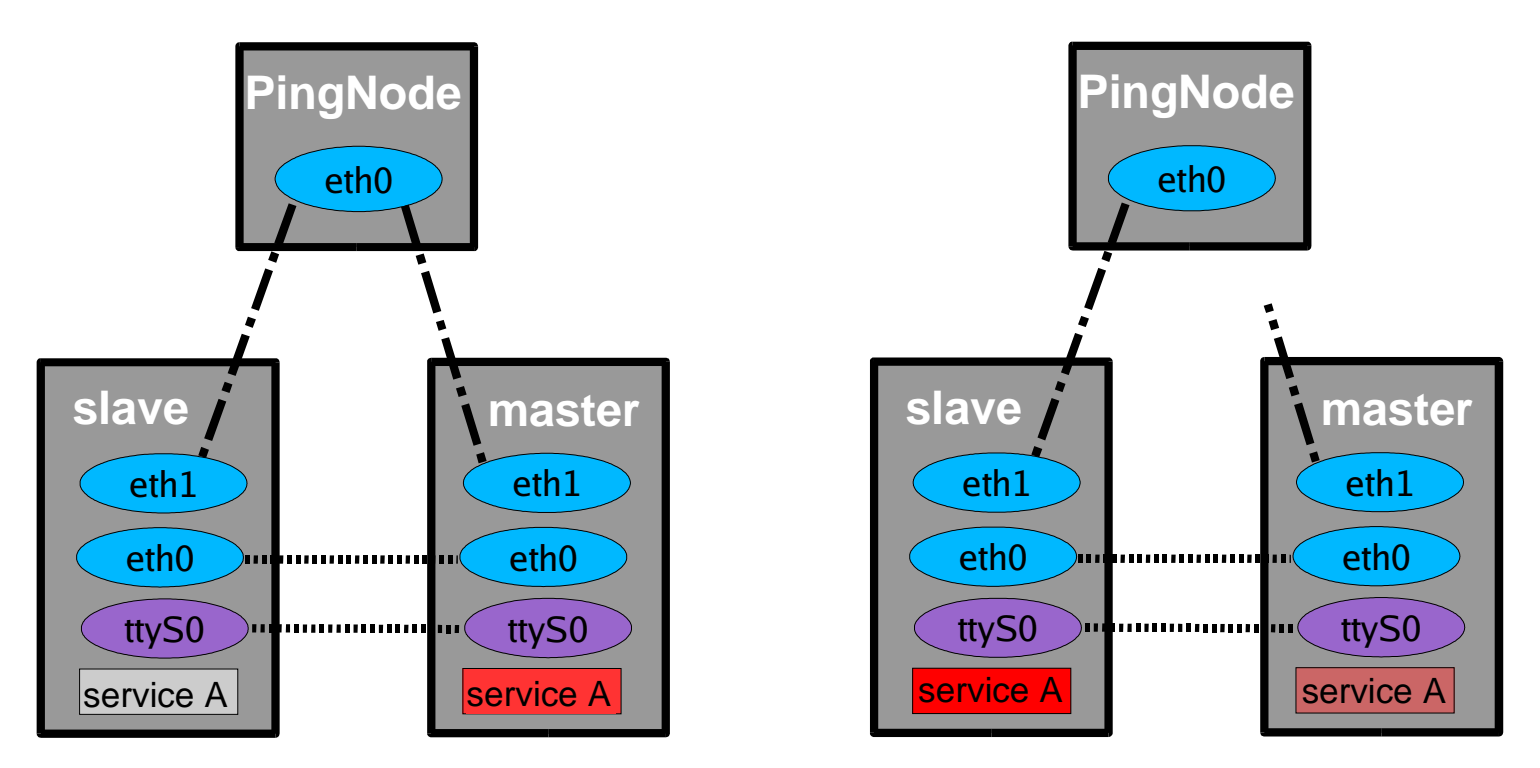

#### **DRDB**

- **D**istributed **R**eplicated **B**lock **D**evice
- kernel patch which forms a layer between block device (hard disc) and file system
- over this layer the partitions are mirrored over a network connection
- in principle:
	- **→ RAID-1 over network**

#### **DRBD - How it Works**

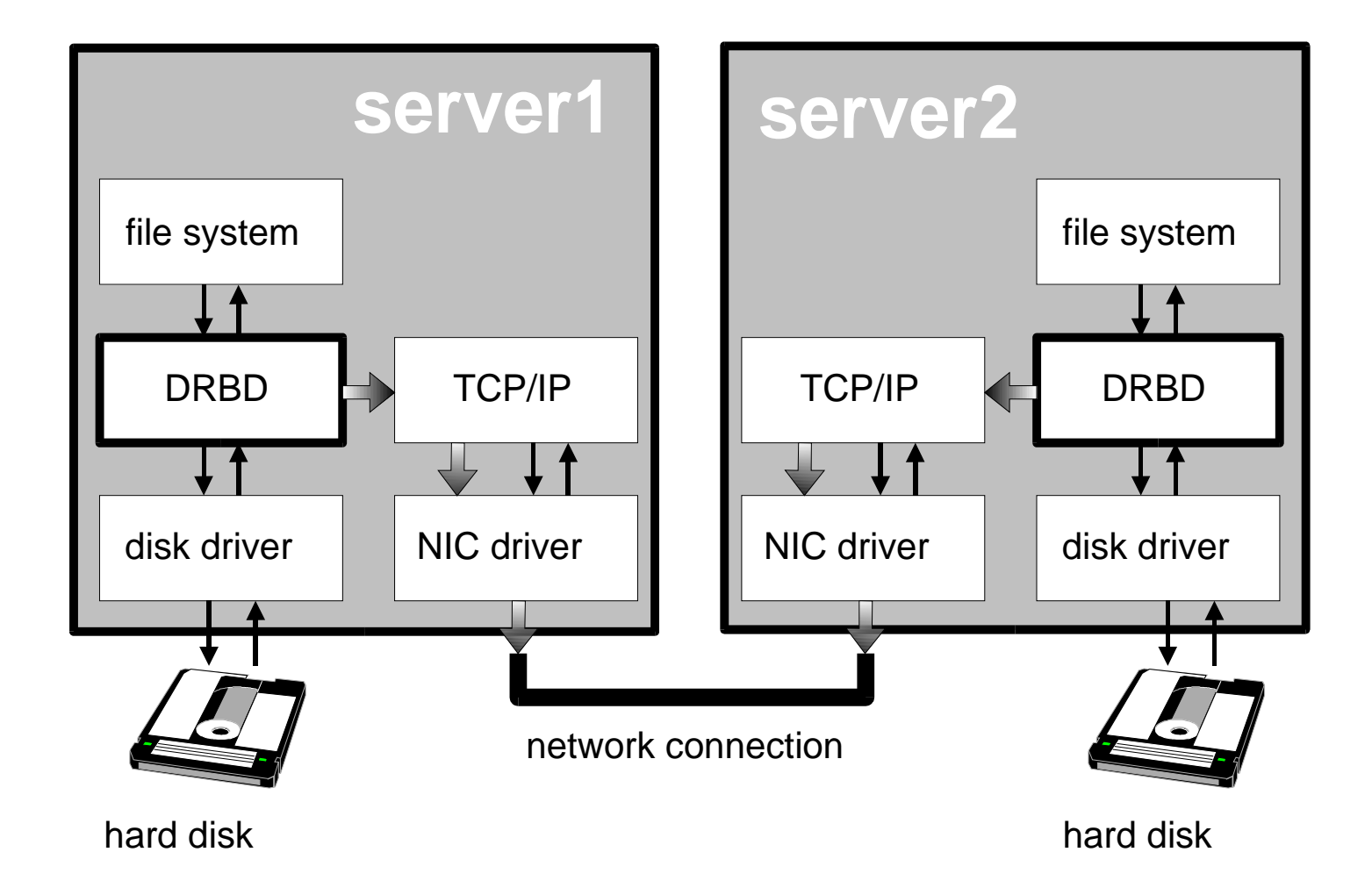

#### **Write Protocols**

#### protocol A:

- write IO is reported as completed, if it has reached local disk and local TCP send buffer protocol B:
	- write IO is reported as completed, if it has reached local disk and remote buffer cache

protocol C:

• write IO is reported as completed, if it has reached both local and remote disk

# **(Dis-)Advantages of DRBD**

- data exist twice
- real time update on slave (--> in opposite to rsync)
- consistency guaranteed by drbd: data access only on master - no load balancing
- fast recovery after failover
- overhead of drbd:
	- needs cpu power
- High Availability with Linux / Hepix October 2004 Karin Miers 16 • write performance is reduced (but does not affect read perfomance)

# **System Monitoring with Mon**

service monitoring daemon:

- monitoring of resources, network, server problems
- monitoring is done with individual scripts
- in case of failure mon triggers an action (e-mail, reboot...
- works local and remote (on other node and on a monitoring server):
	- drbd, heartbeat running? nfs directory reachable? who is lxha01?
	- triggers a reboot and sends information messages

#### **Network Configuration**

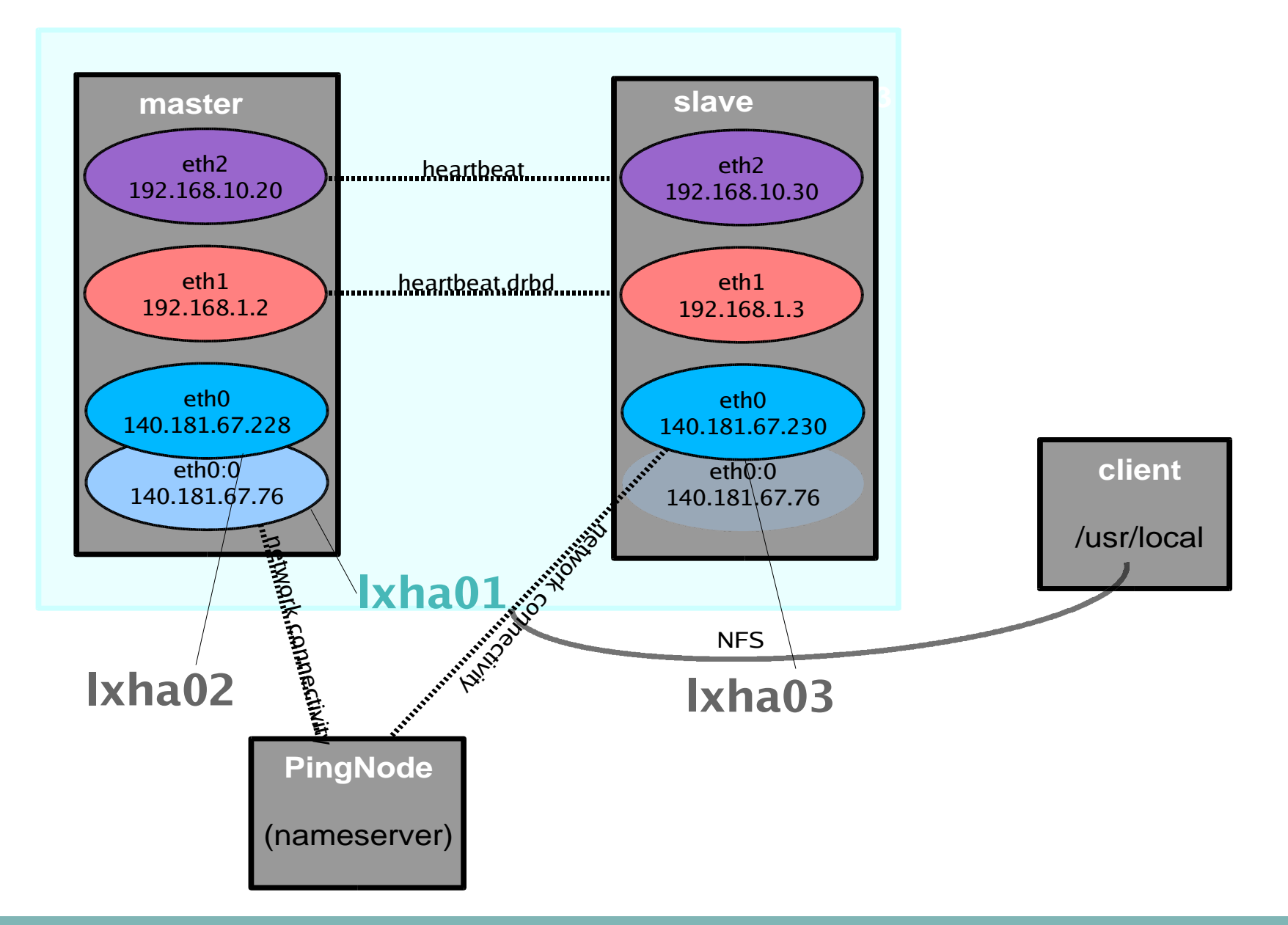

# **Configuration Drbd**

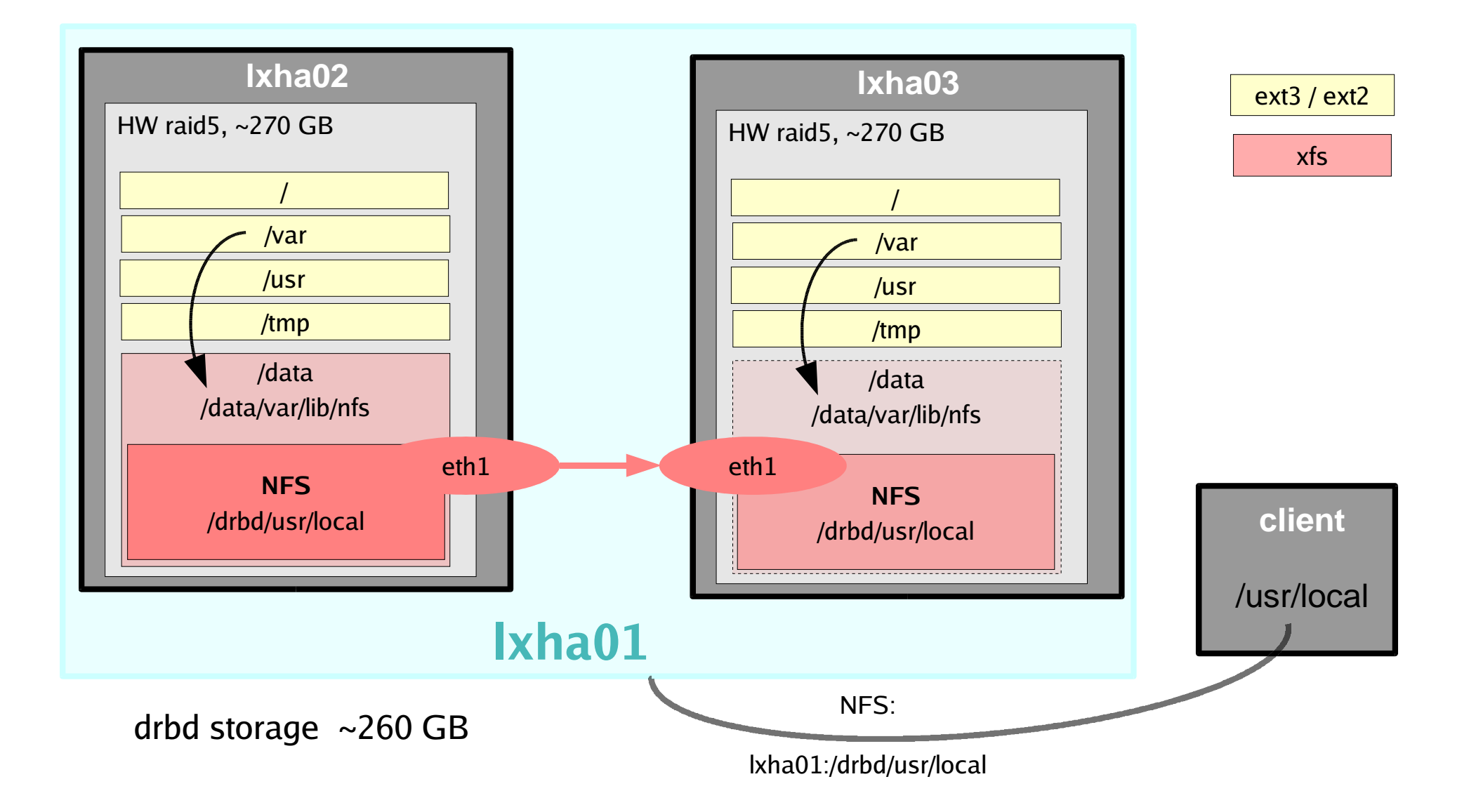

# **Experiences in Case of Failure**

- in case of failure the nfs service is taken over by the slave server (test -> switch off the master)
- watchdog, stonith (ssh) and ipfail work as designed
- in general clients only see a short interruption and continue to work without disturbance
- down time depends on heartbeat and drbd configuration

example:

• heartbeat 2 s, dead time  $10 s = \frac{10}{10}$  interruption  $\sim$  20 s

## **Replication DRBD**

- full sync takes approximately 5 h (for 260 GB)
- only necessary during installation or if a in case of a complete overrun happens
- normal sync duration depends on the change of the file system during down time

example:

- drbd stopped, 1 GB written sync: 26s until start up, 81s for synchronisation
- 1 GB deleted, 27 s until start up, synchronisation time  $\sim$  0

#### **Write Performance**

#### with iozone, 4GB file size

- xfs file system without drbd, single thread: 28,9 MB/s
- with drbd (connected):  $17,4 \text{ MB/s} \rightarrow 60 \%$
- unconnected: 24,2 MB/s  $\rightarrow$  84 %
- $\bullet$  4 threads: 15,0 MB/s
- with drbd (connected), but protocol A: 21,4 MB/s  $\rightarrow$  74 %
- unconnected: 24,2 MB/s  $\rightarrow$  84 %